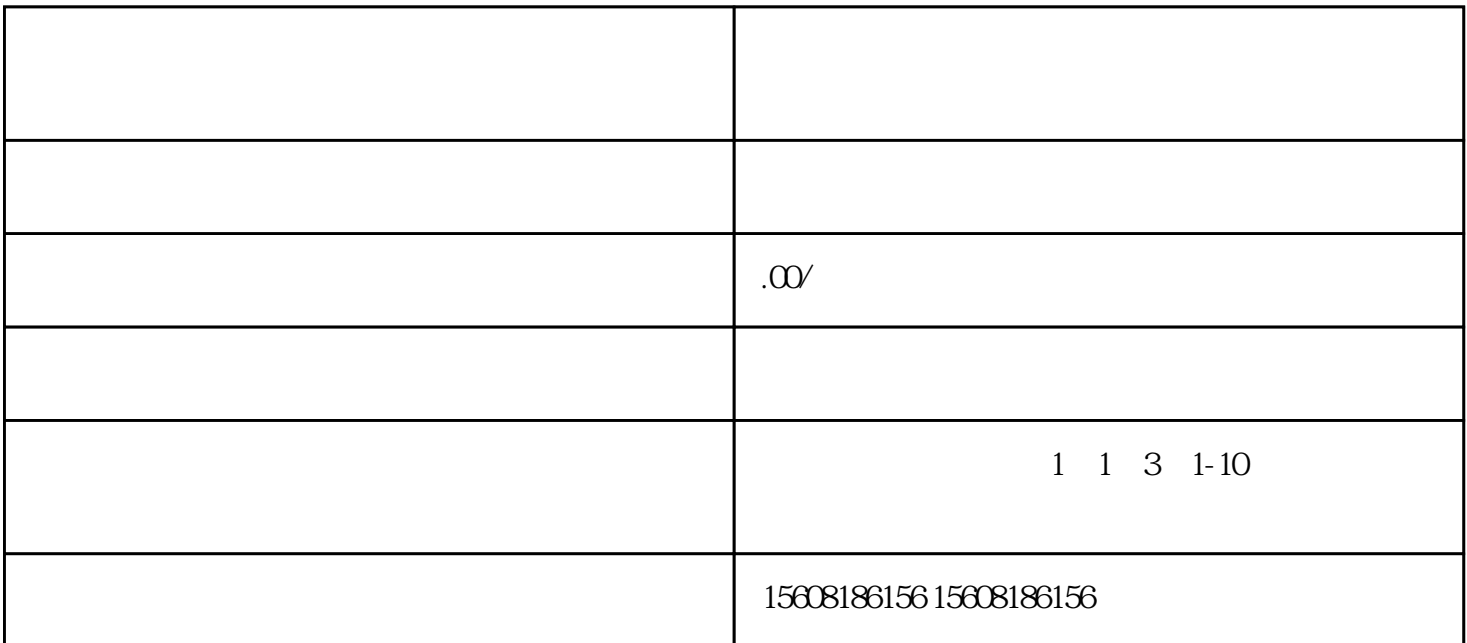

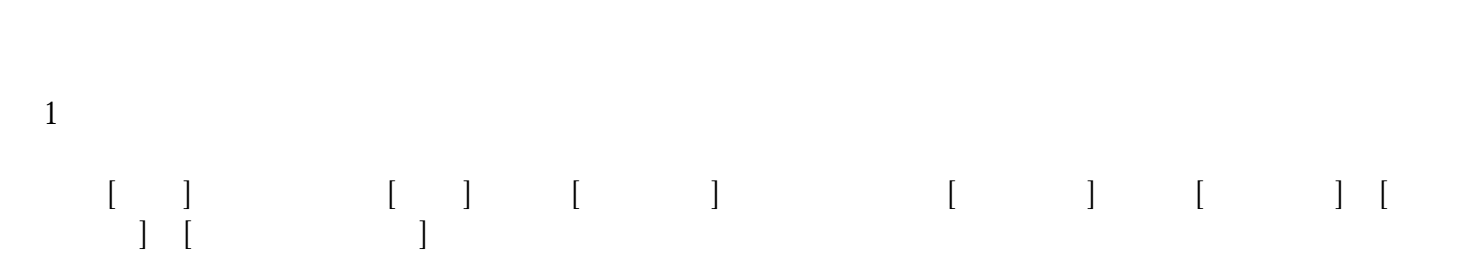

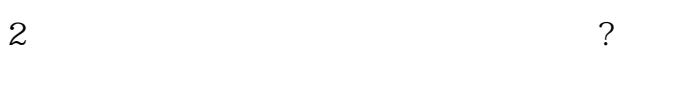

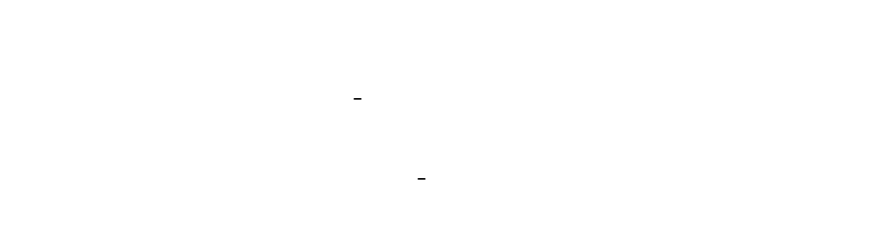

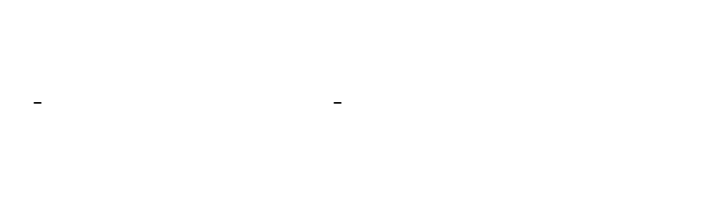

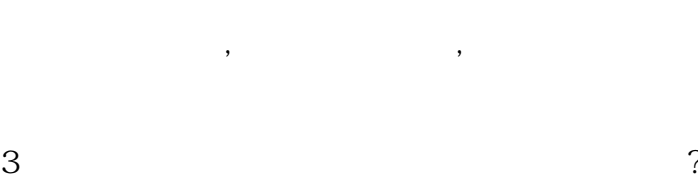

 $\mathbb{R}$ "  $\mathbb{R}$ "